## 商品ダウンロード スマホでの動作について

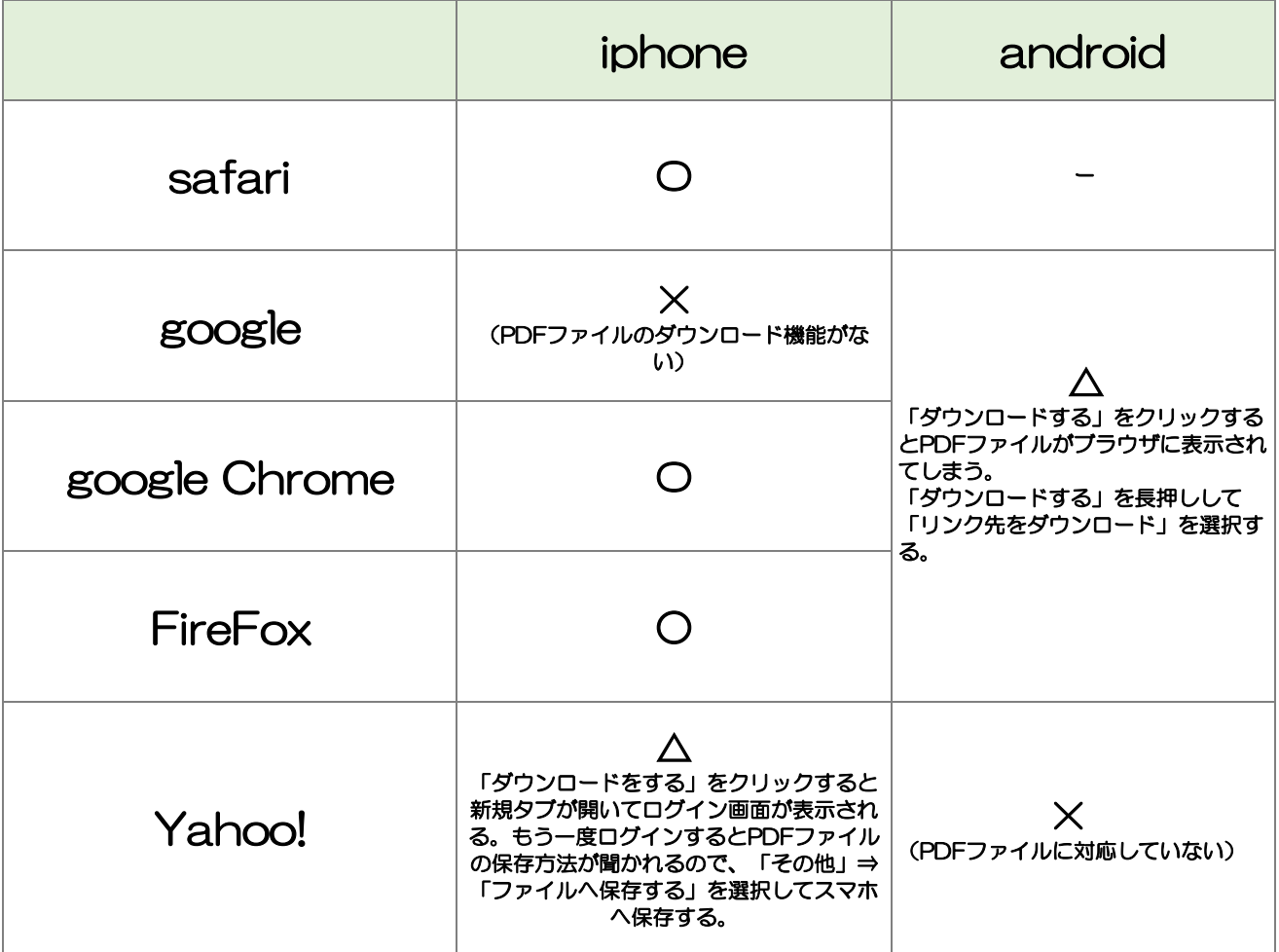

※iphone、androidスマホそれぞれでの検証結果になります。